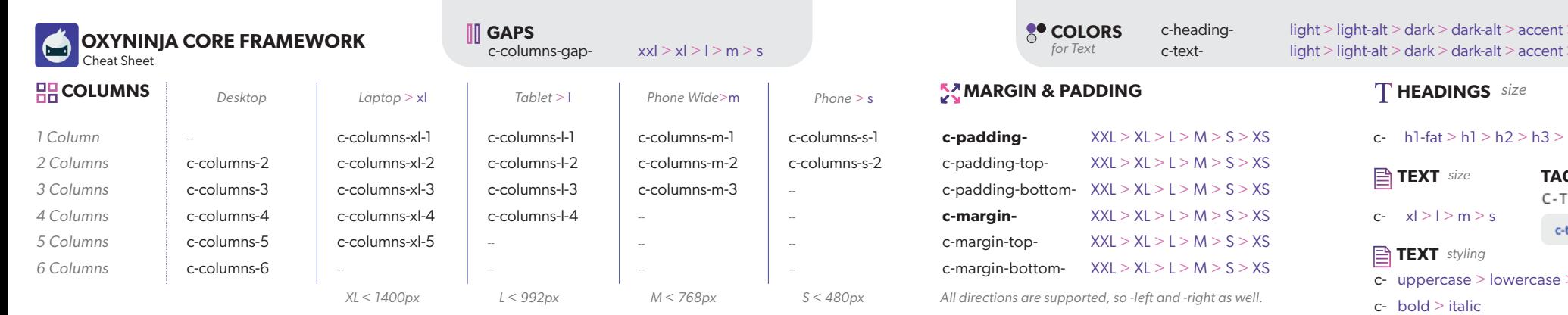

c-owl- xs s m l xl xxl

# **CELL SIZING & ORDER**

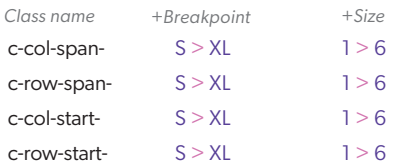

# SPECIAL COLUMNS

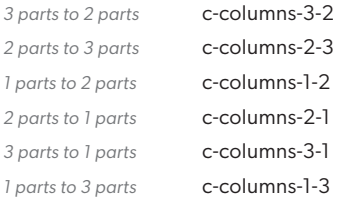

# **Cards**

c-card-light c-card-dark c-card-accent

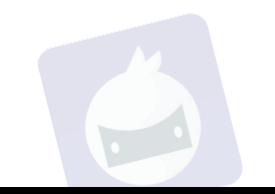

←→ **MAX-WIDTH** 

c-max-width-320 c-max-width-480 c-max-width-640 c-max-width-960 c-max-width-1120

# **LAYOUT & ALIGNMENT**

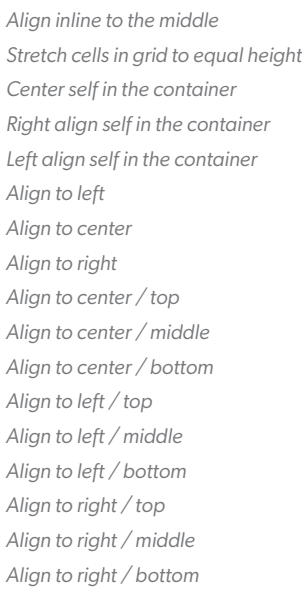

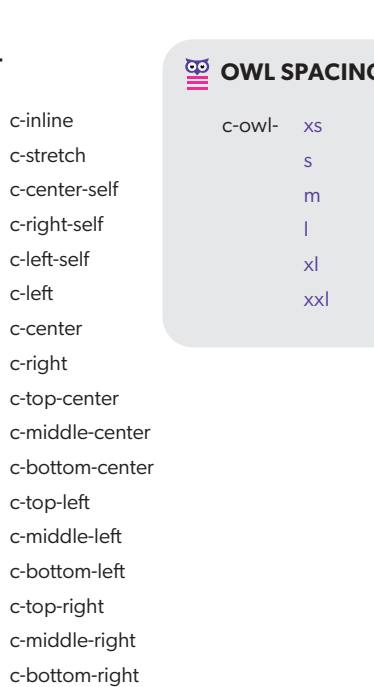

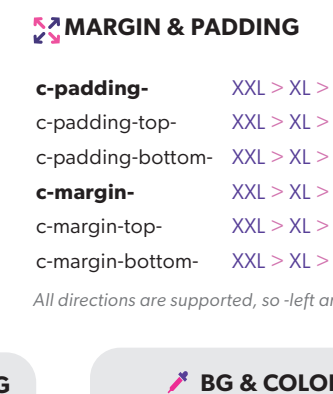

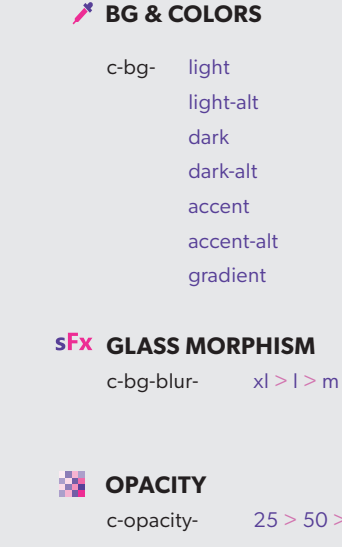

 $h4 > h5 > h6$ **GLINES** AGLINE tagline-alt

accent-alt accent-alt

> underline

# **ICONS**

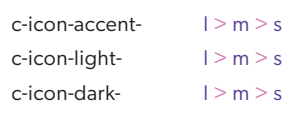

## **BUTTONS - LINKS**

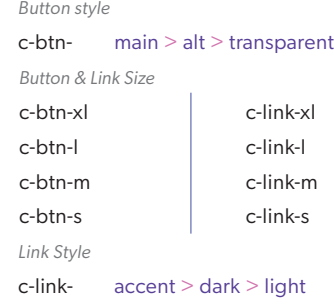

## **... DUAL BUTTONS**

*2 inline buttns* c-buttons

# **HOVER EFFECTS & HOVER 3D** *Can be used on buttons, images, divs, text, etc.*

*Increases size of the object on hover Increase size moves object up on hover Moves the object up on hover Moves the object down on hover Moves the object left on hover*

## **USEFUL CLASSES**

*Global Transition Global Box Shadow Global Light Border Global Dark Border*

c-transition c-shadow c-border-light c-hover-move-left

c-hover-scale c-hover-scale-up c-hover-move-up c-hover-move-down

c-border-dark

*Moves the object right on hover Tilts the object up on hover Tilts the object down on hover Tilts the object left on hover Tilts the object right on hover*

*Global Border Radius Position Relative 100% Width*

c-hover-move-right c-hover-3d-up c-hover-3d-down c-hover-3d-left

c-rounded c-relative c-full-width

# **AVATAR - PORTRAIT**

c-avatar-  $x \mid 0 \leq m > s > xs$ 

*works on img & div with css bg img*

# **3D TILTING**

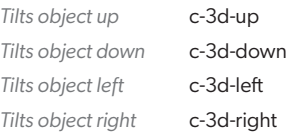

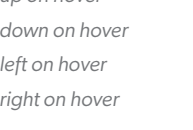

 $> s$ 

 $-75$ 

c-hover-3d-right